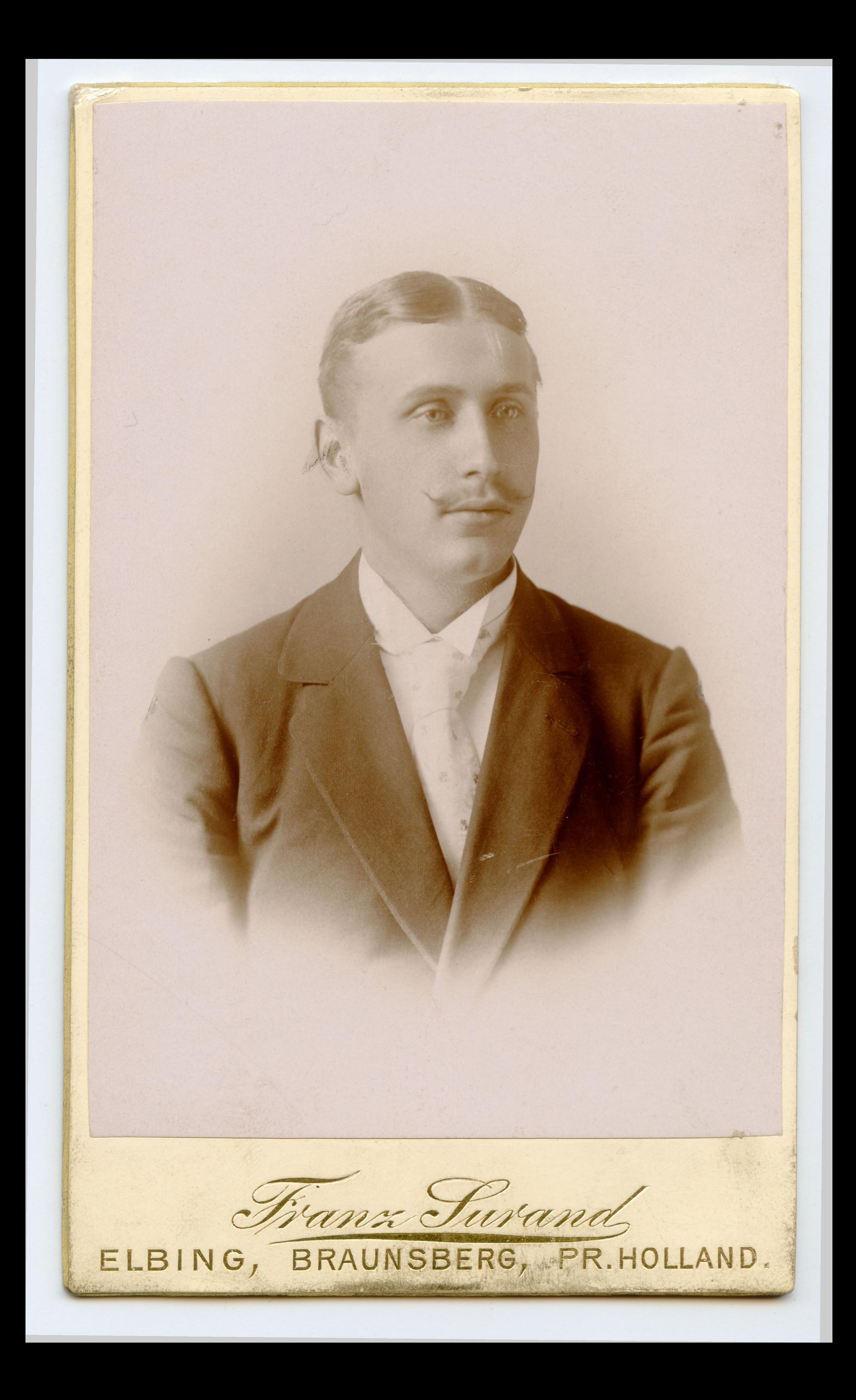

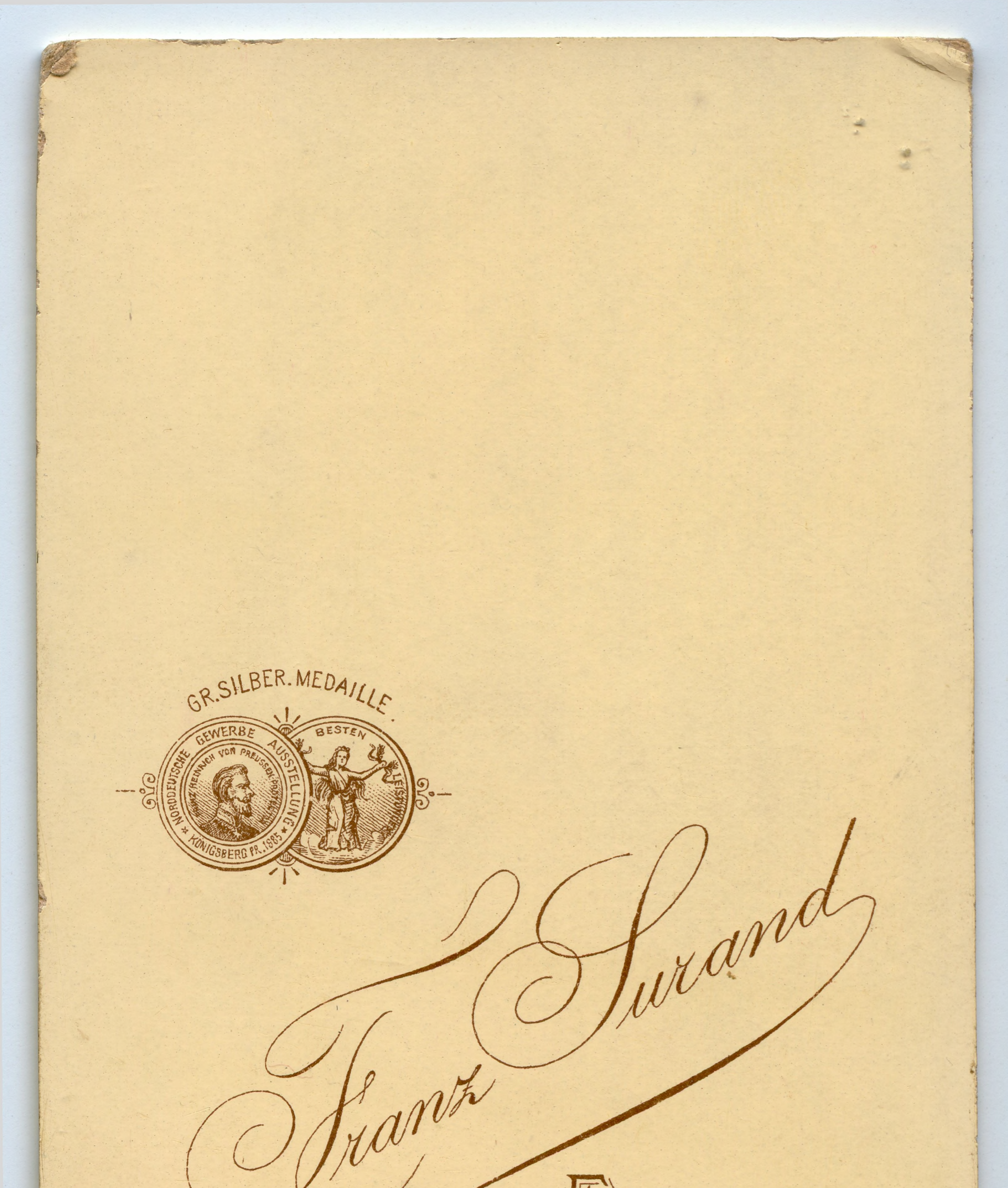

## ELBING, BRAUNSBERG PR. HÖLLAND

Die Platte bleibt für Nachbestellungen aufbewahrt.

J. ERICHSON, DRESDEN.